# **web**

web

web

YellowfinSuccessFailure

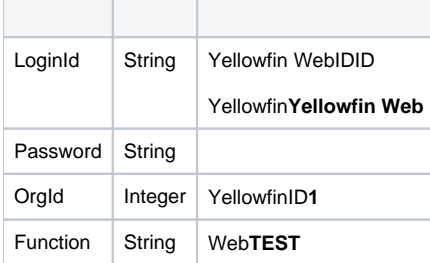

# SOAP XML

```
<soapenv:Envelope xmlns:soapenv="http://schemas.xmlsoap.org/soap/envelope/" xmlns:web="http://webservices.web.
mi.hof.com/">
   <soapenv:Header/>
   <soapenv:Body>
      <web:remoteAdministrationCall>
         <arg0>
             <loginId>admin@yellowfin.com.au</loginId>
             <password>test</password>
             <orgId>1</orgId>
             <orgRef>org1</orgRef>
             <function>TEST</function>
          </arg0>
       </web:remoteAdministrationCall>
    </soapenv:Body>
</soapenv:Envelope>
```
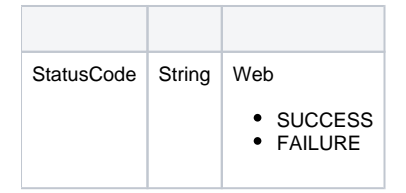

```
<S:Envelope xmlns:S="http://schemas.xmlsoap.org/soap/envelope/">
   <S:Body>
      <ns2:remoteAdministrationCallResponse xmlns:ns2="http://webservices.web.mi.hof.com/">
         <return>
             <errorCode>0</errorCode>
             <messages>Successfully Authenticated User: admin@yellowfin.com.au</messages>
            <messages>Web Service Request Complete</messages>
            <sessionId>0c411f82a9f04ddc6c3336a6da294761</sessionId>
             <statusCode>SUCCESS</statusCode>
          </return>
      </ns2:remoteAdministrationCallResponse>
   </S:Body>
</S:Envelope>
```
#### Java

# • web

```
AdministrationServiceRequest rsr = new AdministrationServiceRequest();
rsr.setLoginId("admin@yellowfin.com.au");
rsr.setPassword("test"); 
rsr.setOrgId(1);
rsr.setFunction("TEST");
```
 $\bullet$ 

AdministrationServiceResponse rs = adminService.remoteAdministrationCall(rsr);

#### web

• StatusCode

```
if ("SUCCESS".equals(rs.getStatusCode()) ) {
             out.write("<br>>Success");
 }
              else {
             out.write("<br>Failure");
              out.write(" Code: " + rs.getErrorCode());
 }
```
web

- 1. **ws\_test.jsp**
- 2. rootYellowfin/appserver/webapps/ROOT

3.

4. **http://<host>:<port>/ws\_test.jsp**

```
\epsilon/* ws_test.jsp */
%>
<%@ page language="java" contentType="text/html; charset=UTF-8" %>
<%@ page import="com.hof.util.*, java.util.*, java.text.*" %>
<%@ page import="com.hof.web.form.*" %>
<%@ page import="com.hof.mi.web.service.*" %>
\epsilon %
AdministrationServiceService s_adm = new AdministrationServiceServiceLocator("localhost",8080, "/services
/AdministrationService", false); 
// adjust host and port number according to your setting
AdministrationServiceSoapBindingStub adminService = (AdministrationServiceSoapBindingStub) s_adm.
getAdministrationService();
AdministrationServiceRequest rsr = new AdministrationServiceRequest();
rsr.setLoginId("admin@yellowfin.com.au"); // provide your Yellowfin web services admin account
rsr.setPassword("test"); // change to the password of the account above
rsr.setOrgId(1);
rsr.setFunction("TEST");
AdministrationServiceResponse rs = adminService.remoteAdministrationCall(rsr);
if ("SUCCESS".equals(rs.getStatusCode()) ) {
              out.write("<br>Success");
 }
               else {
              out.write("<br>Failure");
                out.write(" Code: " + rs.getErrorCode());
                } 
*/
%>
```
### webYellowfinSuccessFailure

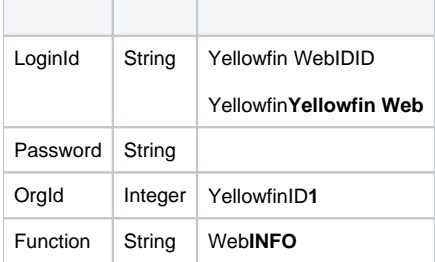

SOAP XML

```
<soapenv:Envelope xmlns:soapenv="http://schemas.xmlsoap.org/soap/envelope/" xmlns:web="http://webservices.web.
mi.hof.com/">
   <soapenv:Header/>
    <soapenv:Body>
       <web:remoteAdministrationCall>
          <arg0>
             <loginId>admin@yellowfin.com.au</loginId>
             <password>test</password>
             <orgId>1</orgId>
             <orgRef>org1</orgRef>
             <function>INFO</function>
          </arg0>
       </web:remoteAdministrationCall>
    </soapenv:Body>
</soapenv:Envelope>
```
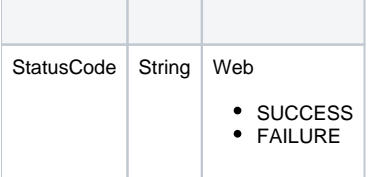

```
<S:Envelope xmlns:S="http://schemas.xmlsoap.org/soap/envelope/">
   <S:Body>
      <ns2:remoteAdministrationCallResponse xmlns:ns2="http://webservices.web.mi.hof.com/">
         <return>
             <errorCode>0</errorCode>
             <messages>Successfully Authenticated User: admin@yellowfin.com.au</messages>
             <messages>Web Service Request Complete</messages>
             <sessionId>45a10389d35349476efd2c8246d72b69</sessionId>
             <statusCode>SUCCESS</statusCode>
          </return>
       </ns2:remoteAdministrationCallResponse>
   </S:Body>
</S:Envelope>
```
Java

• web

 $\bullet$ 

```
AdministrationServiceRequest rsr = new AdministrationServiceRequest();
rsr.setLoginId("admin@yellowfin.com.au");
rsr.setPassword("test"); 
rsr.setOrgId(1);
rsr.setFunction("INFO");
```
AdministrationServiceResponse rs = adminService.remoteAdministrationCall(rsr);

# web

• StatusCode

```
if ("SUCCESS".equals(rs.getStatusCode()) ) {
             out.write("<br>>Success");
 }
              else {
             out.write("<br>Failure");
              out.write(" Code: " + rs.getErrorCode());
 }
```
web

#### 1. **ws\_info.jsp**

- 2. rootYellowfin/appserver/webapps/ROOT 3.
- 4. **http://<host>:<port>/ws\_info.jsp**

```
&/* ws_info.jsp */
%>
<%@ page language="java" contentType="text/html; charset=UTF-8" %>
<%@ page import="com.hof.util.*, java.util.*, java.text.*" %>
<%@ page import="com.hof.web.form.*" %>
<%@ page import="com.hof.mi.web.service.*" %>
&AdministrationServiceService s_adm = new AdministrationServiceServiceLocator("localhost",8080, "/services
/AdministrationService", false); 
// adjust host and port number according to your setting
AdministrationServiceSoapBindingStub adminService = (AdministrationServiceSoapBindingStub) s_adm.
getAdministrationService();
AdministrationServiceRequest rsr = new AdministrationServiceRequest();
rsr.setLoginId("admin@yellowfin.com.au"); // provide your Yellowfin web services admin account
rsr.setPassword("test"); // change to the password of the account above
rsr.setOrgId(1);
rsr.setFunction("INFO");
AdministrationServiceResponse rs = adminService.remoteAdministrationCall(rsr);
if ("SUCCESS".equals(rs.getStatusCode()) ) {
              out.write("<br>>Success");
 }
               else {
              out.write("<br>Failure");
               out.write(" Code: " + rs.getErrorCode());
 } 
*/
\frac{6}{6} >
```
# **SQL**

SQLYellowfinSELECTDELETEINSERT

```
1. 
 WEB-INFweb.xmlappserver\webapp\ROOT\WEB-INF\web.xml
```
2.

```
<init-param>
     <param-name>EnableQueryWebservice</param-name>
     <param-value>TRUE</param-value>
\alpha / <code>init-param></code>
```
3.

```
<init-param>
    <param-name>DisableQueryWebservicePassword</param-name>
    <param-value>TRUE</param-value>
</init-param>
```
4. web.xmlYellowfin

5. webMETADATASQLQUERYYellowfin**Query Webservice not enabled**web

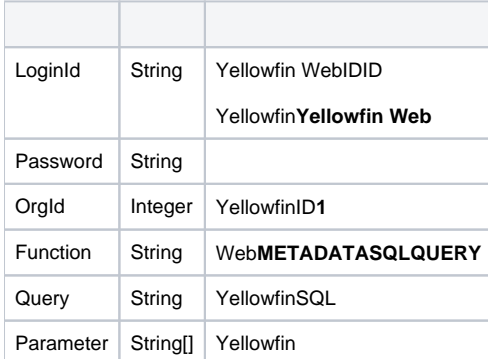

SOAP XML

```
<soapenv:Envelope xmlns:soapenv="http://schemas.xmlsoap.org/soap/envelope/" xmlns:web="http://webservices.web.
mi.hof.com/">
   <soapenv:Header/>
    <soapenv:Body>
    <web:remoteAdministrationCall>
        <arg0>
             <loginId>admin@yellowfin.com.au</loginId>
             <password>test</password>
             <orgId>1</orgId>
             <function>METADATASQLQUERY</function>
             <query>SELECT * FROM person</query>
         </arg0>
    </web:remoteAdministrationCall>
    </soapenv:Body>
</soapenv:Envelope>
```
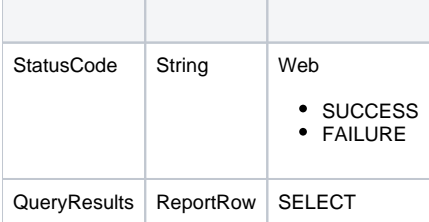

```
<S:Envelope xmlns:S="http://schemas.xmlsoap.org/soap/envelope/">
   <S:Body>
    <ns2:remoteAdministrationCallResponse xmlns:ns2="http://webservices.web.mi.hof.com/">
        <return>
             <errorCode>0</errorCode>
             <messages>Successfully Authenticated User: admin@yellowfin.com.au</messages>
             <messages>Web Service Request Complete</messages>
             <queryResults>
                <dataValue>5</dataValue>
                <dataValue>Administrator</dataValue>
                <dataValue>System</dataValue>
             <dataValue/>
             <dataValue/>
             <dataValue xsi:nil="true" xmlns:xsi="http://www.w3.org/2001/XMLSchema-instance"/>
             <dataValue>ATMN SSTM</dataValue>
             <dataValue/>
             <dataValue>System Administrator</dataValue>
             <dataValue>System Administrator</dataValue>
                <dataValue>EN</dataValue>
                <dataValue>PRIVATE</dataValue>
                <dataValue>4</dataValue>
                <dataValue>EMAIL</dataValue>
             <dataValue xsi:nil="true" xmlns:xsi="http://www.w3.org/2001/XMLSchema-instance"/>
             <dataValue xsi:nil="true" xmlns:xsi="http://www.w3.org/2001/XMLSchema-instance"/>
             <dataValue xsi:nil="true" xmlns:xsi="http://www.w3.org/2001/XMLSchema-instance"/>
                <dataValue>AUSTRALIA/SYDNEY</dataValue>
             <dataValue xsi:nil="true" xmlns:xsi="http://www.w3.org/2001/XMLSchema-instance"/>
             <dataValue xsi:nil="true" xmlns:xsi="http://www.w3.org/2001/XMLSchema-instance"/>
             <dataValue xsi:nil="true" xmlns:xsi="http://www.w3.org/2001/XMLSchema-instance"/>
                <dataValue>ACTIVE</dataValue>
             </queryResults>
             <sessionId>804451ca30ad4a3065e4b67a9293440c</sessionId>
             <statusCode>SUCCESS</statusCode>
         </return>
    </ns2:remoteAdministrationCallResponse>
    </S:Body>
</S:Envelope>
```
#### Java

# • web

```
AdministrationServiceRequest rsr = new AdministrationServiceRequest();
rsr.setLoginId("admin@yellowfin.com.au");
rsr.setPassword("test"); 
rsr.setOrgId(1);
rsr.setFunction("METADATASQLQUERY");
```
• SQL

rsr.setQuery("SELECT \* FROM configuration WHERE ConfigTypeCode = 'SYSTEM'");

AdministrationServiceResponse rs = adminService.remoteAdministrationCall(rsr);

web

 $\bullet$ 

```
if ("SUCCESS".equals(rs.getStatusCode()) ) {
              out.write("<br>>Success");
               ReportRow[] rows = rs.getQueryResults();
               if (rows != null)
                                 for (ReportRow rr: rows){
                                                String[] str = rr.getDataValue();
                                               out.write("<br>");
                                                for (String s: str)
                                                                                out.write("<br>"
+ s);
 }
}
else {
              out.write("<br>Failure");
}
```
web

- 1. **ws\_metadatasqlquery.jsp**
- 2. rootYellowfin/appserver/webapps/ROOT

3.

4. **http://<host>:<port>/ws\_metadatasqlquery.jsp**

```
\epsilon %
/* ws_metadatasqlquery.jsp */
%>
<%@ page language="java" contentType="text/html; charset=UTF-8" %>
<%@ page import="com.hof.util.*, java.util.*, java.text.*" %>
<%@ page import="com.hof.web.form.*" %>
<%@ page import="com.hof.mi.web.service.*" %>
\epsilon %
AdministrationServiceService s_adm = new AdministrationServiceServiceLocator("localhost",8080, "/services
/AdministrationService", false); // adjust host and port number
AdministrationServiceSoapBindingStub adminService = (AdministrationServiceSoapBindingStub) s_adm.
getAdministrationService();
AdministrationServiceRequest rsr = new AdministrationServiceRequest();
rsr.setLoginId("admin@yellowfin.com.au"); // provide your Yellowfin web services admin account
rsr.setPassword("test"); // change to the password of the account above
rsr.setOrgId(1);
rsr.setFunction("METADATASQLQUERY");
rsr.setQuery("SELECT * FROM configuration WHERE ConfigTypeCode = 'SYSTEM'");
AdministrationServiceResponse rs = adminService.remoteAdministrationCall(rsr);
if ("SUCCESS".equals(rs.getStatusCode()) ) {
              out.write("<br>Success");
                ReportRow[] rows = rs.getQueryResults();
                if (rows != null)
                                   for (ReportRow rr: rows){
                                                  String[] str = rr.getDataValue();
                                                 out.write("<br>");
                                                  for (String s: str)
                                                                                    out.write("<sub>2</sub> " + s); }
}
else {
               out.write("<br>Failure");
                out.write(" Code: " + rs.getErrorCode());
} 
%>
```
webYellowfin

webYellowfin

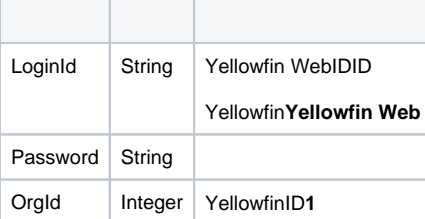

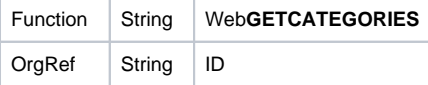

# SOAP XML

<soapenv:Envelope xmlns:soapenv="http://schemas.xmlsoap.org/soap/envelope/" xmlns:web="http://webservices.web. mi.hof.com/"> <soapenv:Header/> <soapenv:Body> <web:remoteAdministrationCall> <arg0> <loginId>admin@yellowfin.com.au</loginId> <password>test</password> <orgId>1</orgId> <orgRef>org1</orgRef> <function>GETCATEGORIES</function> </arg0> </web:remoteAdministrationCall> </soapenv:Body> </soapenv:Envelope>

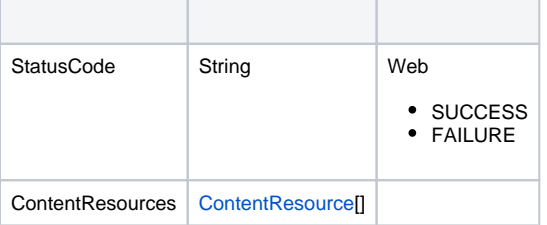

# SOAP

```
<S:Envelope xmlns:S="http://schemas.xmlsoap.org/soap/envelope/">
   <S:Body>
      <ns2:remoteAdministrationCallResponse xmlns:ns2="http://webservices.web.mi.hof.com/">
          <return>
             <contentResources>
                <resourceCode>AUDITREPORTS</resourceCode>
                <resourceDescription>Audit Reports</resourceDescription>
                <resourceId>56339</resourceId>
                <resourceName>Audit Reports</resourceName>
                <resourceOrgId>1</resourceOrgId>
                <resourceType>RPTCATEGORY</resourceType>
                <resourceUUID>a6bdc6b5-a832-42a2-98c7-18273900d0aa</resourceUUID>
             </contentResources>
             <contentResources>
                <resourceCode>ADMINREPORTS</resourceCode>
                <resourceDescription>Admin Reports</resourceDescription>
                <resourceId>56340</resourceId>
                <resourceName>Admin Reports</resourceName>
                <resourceOrgId>1</resourceOrgId>
                <resourceType>RPTSUBCATEGORY</resourceType>
                <resourceUUID>f7fb32b7-1573-4899-916f-c34afb9a865d</resourceUUID>
             </contentResources>
             <contentResources>
                <resourceCode>CONTENTUSAGE</resourceCode>
                <resourceDescription>Content Usage</resourceDescription>
```

```
 <resourceId>56341</resourceId>
  <resourceName>Content Usage</resourceName>
   <resourceOrgId>1</resourceOrgId>
   <resourceType>RPTSUBCATEGORY</resourceType>
   <resourceUUID>6bae5230-c1f9-4491-8a8b-f14b1ae660d7</resourceUUID>
 </contentResources>
 <contentResources>
    <resourceCode>USERACCESS</resourceCode>
   <resourceDescription>User Access</resourceDescription>
   <resourceId>56342</resourceId>
   <resourceName>User Access</resourceName>
   <resourceOrgId>1</resourceOrgId>
   <resourceType>RPTSUBCATEGORY</resourceType>
    <resourceUUID>0c7ddde4-fa03-4e88-b37b-7b5e4aad5e1d</resourceUUID>
 </contentResources>
 <contentResources>
   <resourceCode>TUTORIAL</resourceCode>
   <resourceDescription>Tutorial</resourceDescription>
   <resourceId>60706</resourceId>
   <resourceName>Tutorial</resourceName>
    <resourceOrgId>1</resourceOrgId>
   <resourceType>RPTCATEGORY</resourceType>
   <resourceUUID>a23c2ec6-a2fa-45c7-b5da-dcf3f02e6633</resourceUUID>
 </contentResources>
 <contentResources>
   <resourceCode>ATHLETES</resourceCode>
    <resourceDescription>Athletes</resourceDescription>
   <resourceId>60707</resourceId>
   <resourceName>Athletes</resourceName>
   <resourceOrgId>1</resourceOrgId>
   <resourceType>RPTSUBCATEGORY</resourceType>
   <resourceUUID>72e4b4bd-a482-4a01-a031-c6ab76dbb3a5</resourceUUID>
 </contentResources>
 <contentResources>
   <resourceCode>CAMP</resourceCode>
   <resourceDescription>Camp</resourceDescription>
   <resourceId>60708</resourceId>
  <resourceName>Camp</resourceName>
   <resourceOrgId>1</resourceOrgId>
   <resourceType>RPTSUBCATEGORY</resourceType>
    <resourceUUID>465411e5-594b-478e-af64-c0f59fc4546f</resourceUUID>
 </contentResources>
 <contentResources>
   <resourceCode>KPIS</resourceCode>
   <resourceDescription>KPIs</resourceDescription>
   <resourceId>60709</resourceId>
    <resourceName>KPIs</resourceName>
   <resourceOrgId>1</resourceOrgId>
   <resourceType>RPTSUBCATEGORY</resourceType>
   <resourceUUID>d514c643-dc01-4781-8905-d34e761ccd19</resourceUUID>
 </contentResources>
 <contentResources>
    <resourceCode>MARKETINGBOOKING</resourceCode>
  <resourceDescription>Marketing & amp; Booking</resourceDescription>
   <resourceId>60710</resourceId>
  <resourceName>Marketing & amp; Booking</resourceName>
   <resourceOrgId>1</resourceOrgId>
   <resourceType>RPTSUBCATEGORY</resourceType>
   <resourceUUID>dbe6d0a3-c088-4d71-b65a-f383aaa54be9</resourceUUID>
 </contentResources>
 <contentResources>
   <resourceCode>TRAINING</resourceCode>
   <resourceDescription>Training</resourceDescription>
   <resourceId>60711</resourceId>
   <resourceName>Training</resourceName>
   <resourceOrgId>1</resourceOrgId>
   <resourceType>RPTSUBCATEGORY</resourceType>
   <resourceUUID>c503ea57-cc69-43a9-98bc-a90ebbe1c864</resourceUUID>
 </contentResources>
 <errorCode>0</errorCode>
 <messages>Successfully Authenticated User: admin@yellowfin.com.au</messages>
```

```
 <messages>Web Service Request Complete</messages>
             <sessionId>fd3afecb73fe48578501f29e4d00065b</sessionId>
             <statusCode>SUCCESS</statusCode>
          </return>
      </ns2:remoteAdministrationCallResponse>
   </S:Body>
</S:Envelope>
```
#### Java

• web

```
AdministrationServiceRequest rsr = new AdministrationServiceRequest();
rsr.setLoginId("admin@yellowfin.com.au");
rsr.setPassword("test"); 
rsr.setOrgId(1);
rsr.setFunction("GETCATEGORIES");
```
AdministrationServiceResponse rs = adminService.remoteAdministrationCall(rsr);

web

 $\bullet$ 

```
if ("SUCCESS".equals(rs.getStatusCode()) ) {
               out.write("<br>>Success");
                ContentResource[] cr = rs.getContentResources();
                 for (ContentResource x: cr){
                                    out.write("resourceCode: " + x.getResourceCode() + "<br>");
                                     out.write("resourceDescription: " + x.getResourceDescription() + 
"\text{br}");
                                    out.write("resourceId: " + x.getResourceId() + "<br>");
                                    out.write("resourceName: " + x.getResourceName() + "<br>");
                                    out.write("resourceOrgId: " + x.getResourceOrgId() + "<br>");
                                    out.write("resourceType: " + x.getResourceType() + "<br>");
                                     out.write("resourceUUID: " + x.getResourceUUID() + "<br><br>");
 }
}
else {
                out.write("<br>Failure");
                out.write(" Code: " + rs.getErrorCode());
}
```
web

1. **ws\_getcategories.jsp**

2. rootYellowfin/appserver/webapps/ROOT

3.

4. **http://<host>:<port>/ws\_getcategories.jsp**

```
\epsilon %
/* ws_getcategories.jsp */
%>
<%@ page language="java" contentType="text/html; charset=UTF-8" %>
<%@ page import="com.hof.util.*, java.util.*, java.text.*" %>
<%@ page import="com.hof.web.form.*" %>
<%@ page import="com.hof.mi.web.service.*" %>
\epsilon %
AdministrationServiceService s_adm = new AdministrationServiceServiceLocator("localhost",8080, "/services
/AdministrationService", false); // adjust host and port number
AdministrationServiceSoapBindingStub adminService = (AdministrationServiceSoapBindingStub) s_adm.
getAdministrationService();
AdministrationServiceRequest rsr = new AdministrationServiceRequest();
rsr.setLoginId("admin@yellowfin.com.au"); // provide your Yellowfin webservices admin account
rsr.setPassword("test"); // change to be the password of the account above
rsr.setOrgId(1);
rsr.setFunction("GETCATEGORIES");
//rsr.setOrgRef("org1");
AdministrationServiceResponse rs = adminService.remoteAdministrationCall(rsr);
if ("SUCCESS".equals(rs.getStatusCode()) ) {
               out.write("<br>Success");
                ContentResource[] cr = rs.getContentResources();
                for (ContentResource x: cr){
                                   out.write("resourceCode: " + x.getResourceCode() + "<br>");
                                    out.write("resourceDescription: " + x.getResourceDescription() + "<br>");
                                   out.write("resourceId: " + x.getResourceId() + "<br>");
                                   out.write("resourceName: " + x.getResourceName() + "<br>");
                                   out.write("resourceOrgId: " + x.getResourceOrgId() + "<br>");
                                   out.write("resourceType: " + x.getResourceType() + "<br>");
                                   out.write("resourceUUID: " + x.getResourceUUID() + "<br><br>");
 }
}
else {
               out.write("<br>Failure");
                out.write(" Code: " + rs.getErrorCode());
} 
\approx
```
## webYellowfin

Yellowfin 7.3Yellowfin

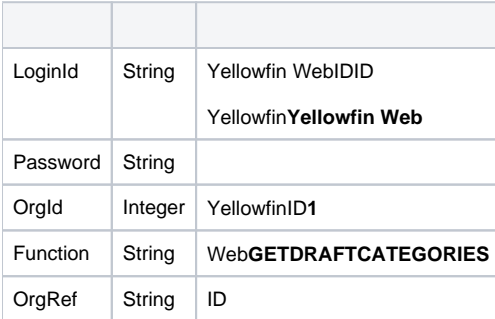

```
<soapenv:Envelope xmlns:soapenv="http://schemas.xmlsoap.org/soap/envelope/" xmlns:web="http://webservices.web.
mi.hof.com/">
   <soapenv:Header/>
    <soapenv:Body>
     <web:remoteAdministrationCall>
         <arg0>
             <loginId>admin@yellowfin.com.au</loginId>
             <password>test</password>
             <orgId>1</orgId>
             <orgRef>org1</orgRef>
             <function>GETDRAFTCATEGORIES</function>
         </arg0>
     </web:remoteAdministrationCall>
    </soapenv:Body>
</soapenv:Envelope>
```
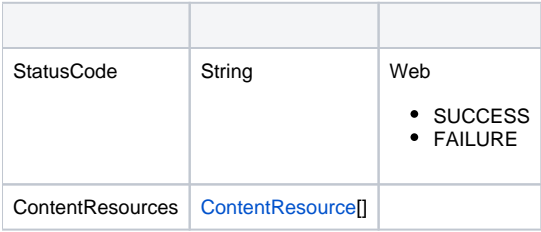

```
<S:Envelope xmlns:S="http://schemas.xmlsoap.org/soap/envelope/">
   <S:Body>
      <ns2:remoteAdministrationCallResponse xmlns:ns2="http://webservices.web.mi.hof.com/">
          <return>
             <contentResources>
             <resourceCode>REPORTS</resourceCode>
                <resourceDescription>Reports</resourceDescription>
                <resourceId>73674</resourceId>
                <resourceName>Reports</resourceName>
                <resourceOrgId>13004</resourceOrgId>
                <resourceType>RPTCATEGORY</resourceType>
                <resourceUUID>3bc780d7-6638-4520-b233-77ad6e24ae3d</resourceUUID>
             </contentResources>
             <errorCode>0</errorCode>
             <messages>Successfully Authenticated User: admin@yellowfin.com.au</messages>
             <messages>Web Service Request Complete</messages>
             <sessionId>3f09ab77656b3632ab05786aa0fa4570</sessionId>
             <statusCode>SUCCESS</statusCode>
         \langlereturn>
       </ns2:remoteAdministrationCallResponse>
   </S:Body>
</S:Envelope>
```
# Java

• web

```
AdministrationServiceRequest rsr = new AdministrationServiceRequest();
rsr.setLoginId("admin@yellowfin.com.au");
rsr.setPassword("test"); 
rsr.setOrgId(1);
rsr.setFunction("GETDRAFTCATEGORIES");
```
AdministrationServiceResponse rs = adminService.remoteAdministrationCall(rsr);

web

 $\bullet$ 

```
if ("SUCCESS".equals(rs.getStatusCode()) ) {
               out.write("<br>>Success");
                 ContentResource[] cr = rs.getContentResources();
                for (ContentResource x: cr){
                                   out.write("resourceCode: " + x.getResourceCode() + "<br>");
                                    out.write("resourceDescription: " + x.getResourceDescription() + 
"<br>");
                                   out.write("resourceId: " + x.getResourceId() + "<br>");
                                   out.write("resourceName: " + x.getResourceName() + "<br>");
                                    out.write("resourceOrgId: " + x.getResourceOrgId() + "<br>");
                                   out.write("resourceType: " + x.getResourceType() + "<br>");
                                   out.write("resourceUUID: " + x.getResourceUUID() + "<br>>br>");
 }
}
else {
                out.write("<br>Failure");
                out.write(" Code: " + rs.getErrorCode());
}
```
web

- 1. **ws\_getdraftcategories.jsp**
- 2. rootYellowfin/appserver/webapps/ROOT
- 3.
- 4. **http://<host>:<port>/ws\_getdraftcategories.jsp**

```
\epsilon %
/* ws_getdraftcategories.jsp */
%>
<%@ page language="java" contentType="text/html; charset=UTF-8" %>
<%@ page import="com.hof.util.*, java.util.*, java.text.*" %>
<%@ page import="com.hof.web.form.*" %>
<%@ page import="com.hof.mi.web.service.*" %>
\epsilon %
AdministrationServiceService s_adm = new AdministrationServiceServiceLocator("localhost",8080, "/services
/AdministrationService", false); // adjust host and port number
AdministrationServiceSoapBindingStub adminService = (AdministrationServiceSoapBindingStub) s_adm.
getAdministrationService();
AdministrationServiceRequest rsr = new AdministrationServiceRequest();
rsr.setLoginId("admin@yellowfin.com.au"); // provide your Yellowfin web services admin account
rsr.setPassword("test"); // change to the password of the account above
rsr.setOrgId(1);
rsr.setFunction("GETDRAFTCATEGORIES");
//rsr.setOrgRef("org1");
AdministrationServiceResponse rs = adminService.remoteAdministrationCall(rsr);
if ("SUCCESS".equals(rs.getStatusCode()) ) {
               out.write("<br>Success");
                ContentResource[] cr = rs.getContentResources();
                for (ContentResource x: cr){
                                  out.write("resourceCode: " + x.getResourceCode() + "<br>");
                                    out.write("resourceDescription: " + x.getResourceDescription() + "<br>");
                                   out.write("resourceId: " + x.getResourceId() + "<br>");
                                   out.write("resourceName: " + x.getResourceName() + "<br>");
                                    out.write("resourceOrgId: " + x.getResourceOrgId() + "<br>");
                                    out.write("resourceType: " + x.getResourceType() + "<br>");
                                    out.write("resourceUUID: " + x.getResourceUUID() + "<br><br>");
 }
}
else {
               out.write("<br>Failure");
                out.write(" Code: " + rs.getErrorCode());
} 
\approx
```
## webYellowfin

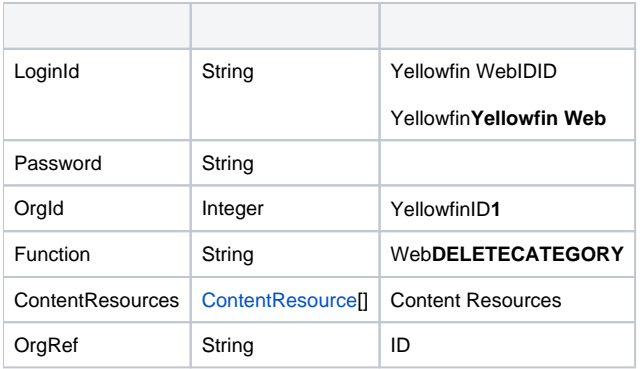

#### **ContentResource**

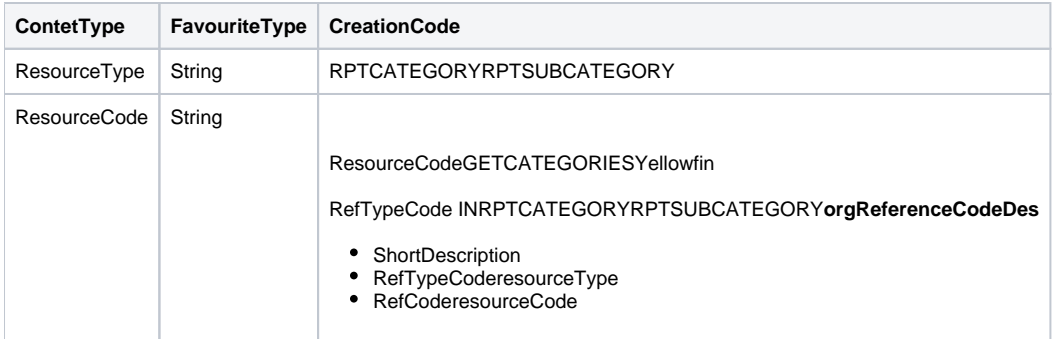

# SOAP XML

```
<soapenv:Envelope xmlns:soapenv="http://schemas.xmlsoap.org/soap/envelope/" xmlns:web="http://webservices.web.
mi.hof.com/">
   <soapenv:Header/>
   <soapenv:Body>
    <web:remoteAdministrationCall>
        <arg0>
             <loginId>admin@yellowfin.com.au</loginId>
             <password>test</password>
             <orgId>1</orgId>
            <orgRef>org1</orgRef>
             <function>DELETECATEGORY</function>
             <contentResources>
                 <resourceTyp>RPTSUBCATEGORY</resourceTyp>
                 <resourceCode>SUBCAT2ORG1</resourceCode>
             </contentResources>
         </arg0>
    </web:remoteAdministrationCall>
    </soapenv:Body>
</soapenv:Envelope>
```
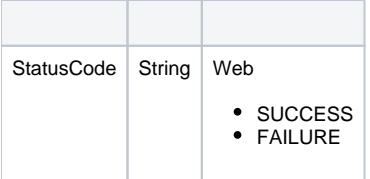

SOAP

```
<S:Envelope xmlns:S="http://schemas.xmlsoap.org/soap/envelope/">
   <S:Body>
    <ns2:remoteAdministrationCallResponse xmlns:ns2="http://webservices.web.mi.hof.com/">
        <return>
             <errorCode>0</errorCode>
            <messages>Successfully Authenticated User: admin@yellowfin.com.au</messages>
            <messages>Web Service Request Complete</messages>
            <sessionId>359f5fce5ce26028acb2432720995a62</sessionId>
             <statusCode>SUCCESS</statusCode>
        </return>
      </ns2:remoteAdministrationCallResponse>
   </S:Body>
</S:Envelope>
```
Java

#### • web

```
AdministrationServiceRequest rsr = new AdministrationServiceRequest();
rsr.setLoginId("admin@yellowfin.com.au");
rsr.setPassword("test"); 
rsr.setOrgId(1);
rsr.setFunction("DELETECATEGORY");
```
ContentResource[] cr = new ContentResource[1]; cr[0] = new ContentResource(); cr[0].setResourceType("RPTSUBCATEGORY"); cr[0].setResourceCode("SUBCAT2ORG1"); // my sub category or subcategory code

rsr.setContentResources(cr);

 $\bullet$ 

 $\bullet$ 

AdministrationServiceResponse rs = adminService.remoteAdministrationCall(rsr);

web

StatusCode

```
if ("SUCCESS".equals(rs.getStatusCode()) ) {
             out.write("<br>>Success");
 }
              else {
             out.write("<br>Failure");
              out.write(" Code: " + rs.getErrorCode());
 }
```
web

- 1. **ws\_deletecategory.jsp**
- 2. rootYellowfin/appserver/webapps/ROOT 3.
- 4. **http://<host>:<port>/ws\_deletecategory.jsp**

```
&/* ws_deletecategory.jsp */
\frac{6}{6}<%@ page language="java" contentType="text/html; charset=UTF-8" %>
<%@ page import="com.hof.util.*, java.util.*, java.text.*" %>
<%@ page import="com.hof.web.form.*" %>
<%@ page import="com.hof.mi.web.service.*" %>
<\frac{6}{6}AdministrationServiceService s_adm = new AdministrationServiceServiceLocator("localhost",8080, "/services
/AdministrationService", false); // adjust host and port number
AdministrationServiceSoapBindingStub adminService = (AdministrationServiceSoapBindingStub) s_adm.
getAdministrationService();
AdministrationServiceRequest rsr = new AdministrationServiceRequest();
rsr.setLoginId("admin@yellowfin.com.au"); // provide your Yellowfin webservices admin account
rsr.setPassword("test"); // change to the password of the account above
rsr.setOrgId(1);
rsr.setFunction("DELETECATEGORY");
rsr.setOrgRef("org1");
ContentResource[] cr = new ContentResource[1];
cr[0] = new ContentResource();
cr[0].setResourceType("RPTSUBCATEGORY");
cr[0].setResourceCode("SUBCAT2ORG1"); // my sub category or subcategory code
rsr.setContentResources(cr);
AdministrationServiceResponse rs = adminService.remoteAdministrationCall(rsr);
if ("SUCCESS".equals(rs.getStatusCode()) ) {
               out.write("<br>>Success");
 }
                else {
               out.write("<br>Failure");
                out.write(" Code: " + rs.getErrorCode());
 } 
%>
```